## Zadania-5

- 1. Opracować program, który oblicza wartości kilku funkcji matematycznych. Program akceptuje 4 polecenia:
- N lub n : wczytuje nową wartość zmiennej x typu double,
- S lub s : oblicza i wyprowadza wartość sin(x),
- $-$  P lub p: oblicza i wyprowadza wartość  $\sqrt{x}$  (o ile to możliwe),
- Q lub q: koniec programu.
- 2. Opracować program, który dla wprowadzonego z klawiatury ciągu znaków (jednej linii tekstu ze spacjami), wyprowadza liczbę wystąpień każdej z liter a - z.
- 3. Opracować program, który wczytuje dwie tablice prostokątne A i B o wymiarach N x M (N , M < 50) zawierające liczby typu double i wyprowadza tablicę C będącą sumą tych tablic (  $C[i][i] = A[i][i] + B[i][i]$ ).
- 4. Opracować program, który wczytuje tablicę prostokątną H o wymiarach N x M (N , M < 50) zawierającą liczby typu double i wyprowadza wartość maksymalnego elementu z każdego wiersza tej tablicy.
- 5. Opracować program, który wczytuje elementy typu double do zadeklarowanej dynamicznie tablicy dwuwymiarowej o N wierszach i M kolumnach (N i M wczytywane z klawiatury) oraz oblicza ile kolumn posiada sumę elementów większą od wartości X (również wczytanej z klawiatury).
- 6. Opracować program, który sumuje wiersze lub kolumny macierzy. Program akceptuje 4 polecenia:
	- N | n : wczytuje macierz elementów typu double o m wierszach i n kolumnach  $(m, n < 20)$ ,
	- W | w : wyprowadza sumy elementów z poszczególnych wierszy,
	- K | k : wyprowadza sumy elementów z poszczególnych kolumn,
	- $-$  O  $|a|$ : kończy działanie.
	- Polecenia W i K nie powinny być realizowane gdy nie zostało uprzednio wykonane polecenie N.
- 7. Opracować program, który umożliwia przetwarzanie tablicy dwuwymiarowej (macierzy) posiadającej 5 kolumn i zawierającej liczby typu double. Program realizuje następujące opcje:
	- 1 wczytanie liczby wierszy tablicy ile w  $\left($  < 10) oraz wartości elementów tablicy (wyprowadzać zaproszenie w postaci Tab[wie][kol] = ),
	- 2 wczytanie wartości X i obliczenie w każdym wierszu sumy elementów większych od X;
	- 3 wczytanie wartości N i obliczenie w każdej kolumnie iloczynu N początkowych elementów,
	- 4 obliczenie liczby wierszy, w których początkowy element jest większy od ostatniego,
	- 5 obliczenie liczby kolumn, w których występuje przynajmniej jedna wartość 0,
	- 0 koniec programu.

Dla realizacji opcji 1 do 5 zdefiniować funkcje i zastosować tablicę wskaźników funkcji.

- 8. Opracować program, który akceptuje 4 polecenia:
	- 1 : wczytuje macierz elementów typu double o m wierszach i n kolumnach (m i n wczytywane z klawiatury) i wyświetla tę macierz wierszami na ekranie,
	- 2 : wyprowadza sumę elementów wiersza o podanym numerze,
	- 3 : wyprowadza sumę elementów kolumny o podanym numerze,
	- 0 : kończy działanie.

Dla realizacji opcji 1 do 3 zdefiniować funkcje i zastosować tablicę wskaźników funkcji.

- 9. Opracować program, który wczytuje tekst wielowyrazowy (liczba znaków < 128) i oblicza ile razy występuje w nim każda z liter (histogram).
- 10. Opracować program, który wczytuje dwie zadeklarowane dynamicznie tablice jednowymiarowe R i S liczb typu float o długościach LR i RS (wczytywane z klawiatury) , elementy tych tablic są posortowane od wartości najmniejszej do największej. Program łączy te tablice w tablicę wynikową W, której elementy są posortowane w taki sam sposób i wyprowadza uzyskaną tablicę (łączenie ciągów posortowanych).
- 11. Opracować program, który wczytuje elementy typu double do tablicy dwuwymiarowej K o N wierszach i M kolumnach  $(N, M < 10)$  i wyprowadza je w kolejności spirali prawoskrętnej rozpoczynającej się od elementu K[0][0].
- 12. Napisać program, który umożliwia przetwarzanie prostego rejestru towarów

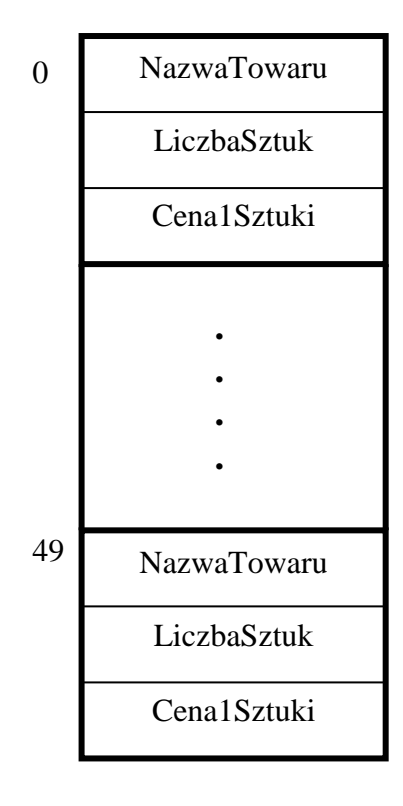

TablicaTowarów

Program realizuje polecenia:  $N \mid n - nowy$  towar (dopisywany w następne wolne miejsce), W | w – wyświetl wszystkie towary, R | r – oblicz sumę wartości wszystkich towarów, Q | q – koniec programu. TablicaTowarów ma mieć długość 50 elementów.

13. Napisać program, który umożliwia przetwarzanie prostego rejestru pracowników

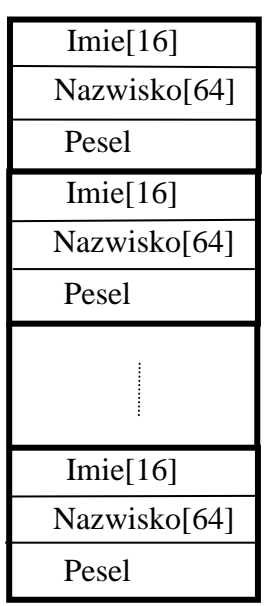

TablicaPracowników

Pesel przechowywać jako liczbę typu long long. Program realizuje polecenia:

A – nowy pracownik (dopisywany w następne wolne miejsce) ,

B – wyświetl wszystkich pracowników,

C – sprawdź, czy pracownik o podanym Peselu znajduje się w tabeli i wyświetl jego Nazwisko,

D – usuń pracownika o podanym nazwisku (o ile istnieje w tabeli),

E – zapisanie danych do pliku,

F – odczytanie danych z pliku,

inna – koniec programu.

TablicaPracowników ma mieć długość 100 elementów. Do pliku dyskowego należy zapisywać (i następnie odczytywać) najpierw liczbę ważnych pozycji tabeli, a następnie same te pozycje. Dla realizacji poszczególnych opcji zdefiniować funkcje i zastosować tablicę wskaźników funkcji.

## 14. Napisać program, który umożliwia przetwarzanie wykazu komputerów

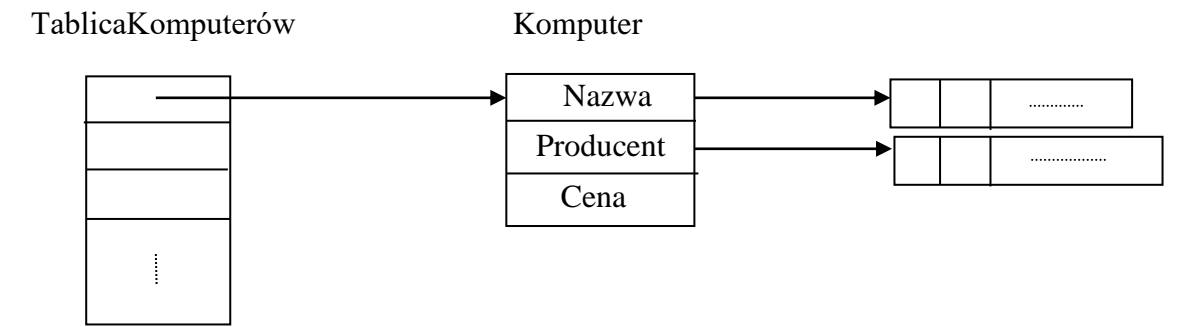

Program realizuje polecenia:  $N \mid n - nowy$  komputer (wpisywany w pierwsze wole miejsce), S  $|s - szukaj$  komputera wg nazwy, U  $|u - usufi$  komputer według nazwy, W  $|w - wyświeti|$ wszystkie komputery, Q | q – koniec programu. Zastosować dynamiczny przydział pamięci (poza Tablicą Komputerów[100]).

- 15. Opracować prosty program szyfrujący, który w podanym tekście dokonuje następujących zmian:
	- zamiast liter a z wpisuje literę następną  $(z \rightarrow a)$
	- zamiast liter A Z wpisuje literę poprzednią  $(A \rightarrow Z)$
	- pozostałe znaki pozostawia bez zmian

Tekst do przetwarzania może składać się z wielu wyrazów oddzielonych spacjami o łącznej długości jednej linii (do znaku NL). Program akceptuje 4 polecenia:  $N \mid n$  - wczytaj nowy tekst,  $K \mid k$  - koduj tekst,  $D \mid d$  - dekoduj tekst,  $Q \mid q$ - koniec programu.

- 16. Napisać program, który znajduje w danym ciągu znaków (wczytywanym z klawiatury) najdłuższy podciąg identycznych znaków i wyprowadza jego długość.
- 17. Opracować program, który oblicza wartości kilku funkcji matematycznych. Program akceptuje 4 polecenia:
	- N lub n : wczytuje nową wartość zmiennej x typu double,
	- S lub s : oblicza i wyprowadza wartość  $3\sin(x+0.15)$ ,
	- $-$  P lub p: oblicza i wyprowadza wartość  $\sqrt{x^2+3}$ ,
	- $-$  F lub f: oblicza i wyprowadza wartość  $x^4+2x^3-4x^2+8x-16$
	- Q lub q: koniec programu.

Dla realizacji poleceń N, S, P, F zdefiniować funkcje. Polecenia S, P, F nie mogą zostać wykonane przed wykonaniem polecenia N.